### <span id="page-0-3"></span>**truncreg —** Truncated regression

[Description](#page-0-0) [Quick start](#page-0-1) [Menu](#page-0-2) Menu [Options](#page-1-1) [Remarks and examples](#page-2-0) [Stored results](#page-5-0) [Methods and formulas](#page-6-0) [References](#page-6-1) [Also see](#page-6-2)

# <span id="page-0-0"></span>**Description**

truncreg fits a regression model of *[depvar](http://www.stata.com/manuals14/u11.pdf#u11.3Namingconventions)* on *[indepvars](http://www.stata.com/manuals14/u11.pdf#u11.4varlists)* from a sample drawn from a restricted part of the population. Under the normality assumption for the whole population, the error terms in the truncated regression model have a truncated normal distribution, which is a normal distribution that has been scaled upward so that the distribution integrates to one over the restricted range.

# <span id="page-0-1"></span>**Quick start**

Truncated regression of y on x1 and x2 truncated below 16

truncreg y x1 x2, ll(16)

Specify that y is truncated above 35 truncreg y x1 x2, ul(35)

With y truncated below 17 and above 35 truncreg y x1 x2, ll(17) ul(35)

Specify a lower truncation point that varies across observations using the variable trunc truncreg y x1 x2, ll(trunc)

As above, but with bootstrapped standard errors using 200 replications truncreg y x1 x2, ll(trunc) vce(bootstrap, reps(200))

<span id="page-0-2"></span>See last estimates with legend of coefficient names instead of statistics truncreg, coeflegend

# **Menu**

Statistics  $>$  Linear models and related  $>$  Truncated regression

# <span id="page-1-0"></span>**Syntax**

## $\tt{truncreg\; depvar\; \left[ \;inpvars\right] \; \left[ \;if \; \right] \; \left[ \;in \right] \; \left[ \;weight \; \right] \; , \; options \; \right] }$  $\tt{truncreg\; depvar\; \left[ \;inpvars\right] \; \left[ \;if \; \right] \; \left[ \;in \right] \; \left[ \;weight \; \right] \; , \; options \; \right] }$  $\tt{truncreg\; depvar\; \left[ \;inpvars\right] \; \left[ \;if \; \right] \; \left[ \;in \right] \; \left[ \;weight \; \right] \; , \; options \; \right] }$  $\tt{truncreg\; depvar\; \left[ \;inpvars\right] \; \left[ \;if \; \right] \; \left[ \;in \right] \; \left[ \;weight \; \right] \; , \; options \; \right] }$  $\tt{truncreg\; depvar\; \left[ \;inpvars\right] \; \left[ \;if \; \right] \; \left[ \;in \right] \; \left[ \;weight \; \right] \; , \; options \; \right] }$  $\tt{truncreg\; depvar\; \left[ \;inpvars\right] \; \left[ \;if \; \right] \; \left[ \;in \right] \; \left[ \;weight \; \right] \; , \; options \; \right] }$  $\tt{truncreg\; depvar\; \left[ \;inpvars\right] \; \left[ \;if \; \right] \; \left[ \;in \right] \; \left[ \;weight \; \right] \; , \; options \; \right] }$  $\tt{truncreg\; depvar\; \left[ \;inpvars\right] \; \left[ \;if \; \right] \; \left[ \;in \right] \; \left[ \;weight \; \right] \; , \; options \; \right] }$  $\tt{truncreg\; depvar\; \left[ \;inpvars\right] \; \left[ \;if \; \right] \; \left[ \;in \right] \; \left[ \;weight \; \right] \; , \; options \; \right] }$

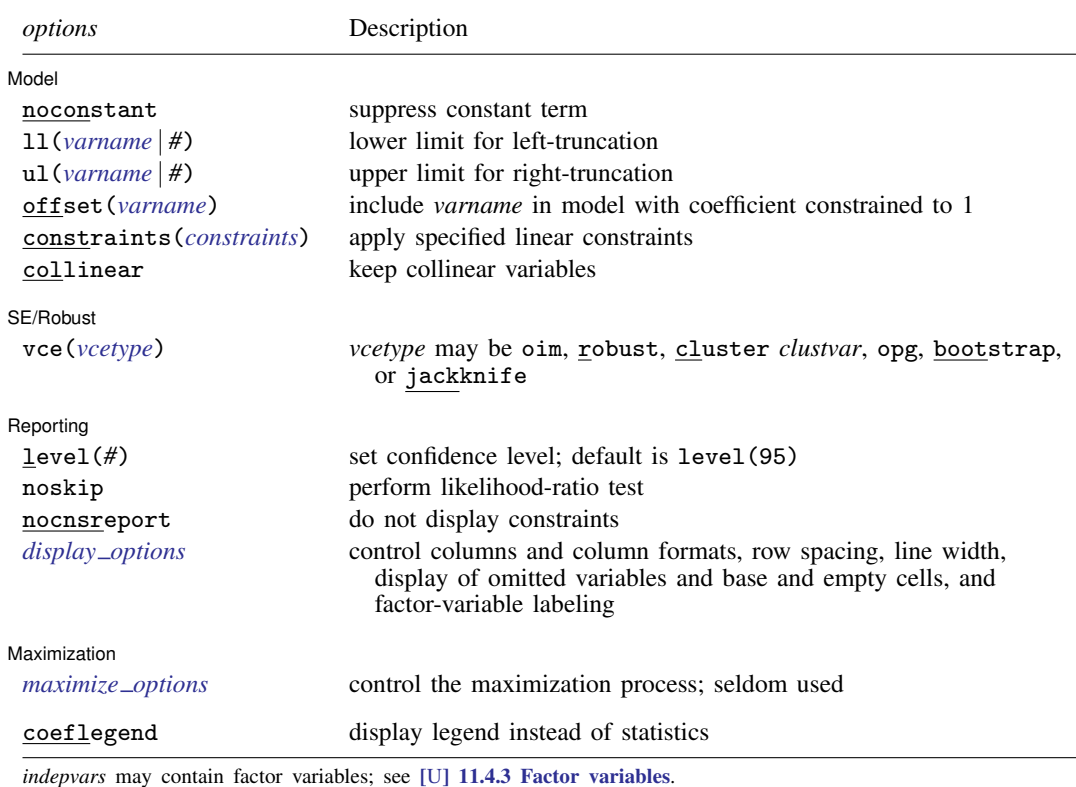

*depvar* and *indepvars* may contain time-series operators; see [U[\] 11.4.4 Time-series varlists](http://www.stata.com/manuals14/u11.pdf#u11.4.4Time-seriesvarlists).

bootstrap, by, fp, jackknife, mi estimate, rolling, statsby, and svy are allowed; see [U[\] 11.1.10 Prefix](http://www.stata.com/manuals14/u11.pdf#u11.1.10Prefixcommands) [commands](http://www.stata.com/manuals14/u11.pdf#u11.1.10Prefixcommands).

vce(bootstrap) and vce(jackknife) are not allowed with the mi estimate prefix; see [MI] [mi estimate](http://www.stata.com/manuals14/mimiestimate.pdf#mimiestimate). Weights are not allowed with the bootstrap prefix; see [R] [bootstrap](http://www.stata.com/manuals14/rbootstrap.pdf#rbootstrap).

aweights are not allowed with the [jackknife](http://www.stata.com/manuals14/rjackknife.pdf#rjackknife) prefix; see [R] jackknife.

vce(), noskip, and weights are not allowed with the svy prefix; see [\[SVY\]](http://www.stata.com/manuals14/svysvy.pdf#svysvy) svy.

<span id="page-1-2"></span>aweights, fweights, iweights, and pweights are allowed; see [U[\] 11.1.6 weight](http://www.stata.com/manuals14/u11.pdf#u11.1.6weight).

coeflegend does not appear in the dialog box.

<span id="page-1-1"></span>See [U[\] 20 Estimation and postestimation commands](http://www.stata.com/manuals14/u20.pdf#u20Estimationandpostestimationcommands) for more capabilities of estimation commands.

# **Options**

 $\overline{a}$ 

### Model<sup>1</sup> Model **Andrea** Model **Andrea Model (1999)**

noconstant; see [R] [estimation options](http://www.stata.com/manuals14/restimationoptions.pdf#restimationoptions).

 $11$ (*[varname](http://www.stata.com/manuals14/u11.pdf#u11.3Namingconventions)*  $|#$ ) and u1(*varname*  $|#$ ) indicate the lower and upper limits for truncation, respectively. You may specify one or both. Observations with *[depvar](http://www.stata.com/manuals14/u11.pdf#u11.3Namingconventions)* ≤ ll() are left-truncated, observations with  $depvar > u$ **1()** are right-truncated, and the remaining observations are not truncated. See [R] **[tobit](http://www.stata.com/manuals14/rtobit.pdf#rtobit)** for a more detailed description.

offset(*[varname](http://www.stata.com/manuals14/u11.pdf#u11.3Namingconventions)*), constraints(*constraints*), collinear; see [R] [estimation options](http://www.stata.com/manuals14/restimationoptions.pdf#restimationoptions).

SE/Robust SE/Robust Letters and the contract of the contract of the contract of the contract of the contract of the contract of the contract of the contract of the contract of the contract of the contract of the contract of the cont

 $\overline{a}$ 

 $\overline{a}$ 

<span id="page-2-2"></span> $\overline{a}$ 

vce(*vcetype*) specifies the type of standard error reported, which includes types that are derived from asymptotic theory (oim, opg), that are robust to some kinds of misspecification (robust), that allow for intragroup correlation (cluster *clustvar*), and that use bootstrap or jackknife methods (bootstrap, jackknife); see [R] *vce [option](http://www.stata.com/manuals14/rvce_option.pdf#rvce_option)*.

Reporting Reporting Letters and the contract of the contract of the contract of the contract of the contract of the contract of the contract of the contract of the contract of the contract of the contract of the contract of the cont

level(*#*); see [R] [estimation options](http://www.stata.com/manuals14/restimationoptions.pdf#restimationoptions).

noskip specifies that a full maximum-likelihood model with only a constant for the regression equation be fit. This model is not displayed but is used as the base model to compute a likelihood-ratio test for the model test statistic displayed in the estimation header. By default, the overall model test statistic is an asymptotically equivalent Wald test of all the parameters in the regression equation being zero (except the constant). For many models, this option can substantially increase estimation time.

nocnsreport; see [R] [estimation options](http://www.stata.com/manuals14/restimationoptions.pdf#restimationoptions).

<span id="page-2-1"></span>*display options*: noci, nopvalues, noomitted, vsquish, noemptycells, baselevels, allbaselevels, nofvlabel, fvwrap(*#*), fvwrapon(*style*), cformat(% *[fmt](http://www.stata.com/manuals14/d.pdf#dformat)*), pformat(% *fmt*), sformat(% *fmt*), and nolstretch; see [R] [estimation options](http://www.stata.com/manuals14/restimationoptions.pdf#restimationoptions).

**Maximization** Maximization Letters and the contract of the contract of the contract of the contract of the contract of the contract of the contract of the contract of the contract of the contract of the contract of the contract of the c

*maximize\_options*: <u>dif</u>ficult, <u>tech</u>nique(*[algorithm](http://www.stata.com/manuals14/rmaximize.pdf#rmaximizeSyntaxalgorithm_spec)\_spec*), <u>iter</u>ate(#),  $\left[\underline{\text{no}}\right]$  <u>log, tr</u>ace, gradient, showstep, hessian, showtolerance, tolerance(*#*), ltolerance(*#*), nrtolerance(*#*), nonrtolerance, and from(*init specs*); see [R] [maximize](http://www.stata.com/manuals14/rmaximize.pdf#rmaximize). These options are seldom used, but you may use the ltol(*#*) option to relax the convergence criterion; the default is 1e-6 during specification searches.

Setting the optimization type to technique(bhhh) resets the default *vcetype* to vce(opg).

<span id="page-2-0"></span>The following option is available with truncreg but is not shown in the dialog box: coeflegend; see [R] [estimation options](http://www.stata.com/manuals14/restimationoptions.pdf#restimationoptions).

### **Remarks and examples [stata.com](http://stata.com)**

Truncated regression fits a model of a dependent variable on independent variables from a restricted part of a population. Truncation is essentially a characteristic of the distribution from which the sample data are drawn. If x has a normal distribution with mean  $\mu$  and standard deviation  $\sigma$ , the density of the truncated normal distribution is

$$
f(x \mid a < x < b) = \frac{f(x)}{\Phi\left(\frac{b-\mu}{\sigma}\right) - \Phi\left(\frac{a-\mu}{\sigma}\right)}
$$
\n
$$
= \frac{\frac{1}{\sigma}\phi\left(\frac{x-\mu}{\sigma}\right)}{\Phi\left(\frac{b-\mu}{\sigma}\right) - \Phi\left(\frac{a-\mu}{\sigma}\right)}
$$

where  $\phi$  and  $\Phi$  are the density and distribution functions of the standard normal distribution.

### **4 [truncreg](#page-0-3) — Truncated regression**

Compared with the mean of the untruncated variable, the mean of the truncated variable is greater if the truncation is from below, and the mean of the truncated variable is smaller if the truncation is from above. Moreover, truncation reduces the variance compared with the variance in the untruncated distribution.

### Example 1

We will demonstrate truncreg with part of the Mroz dataset distributed with [Berndt](#page-6-3) [\(1996\)](#page-6-3). This dataset contains 753 observations on women's labor supply. Our subsample is of 250 observations, with 150 market laborers and 100 nonmarket laborers.

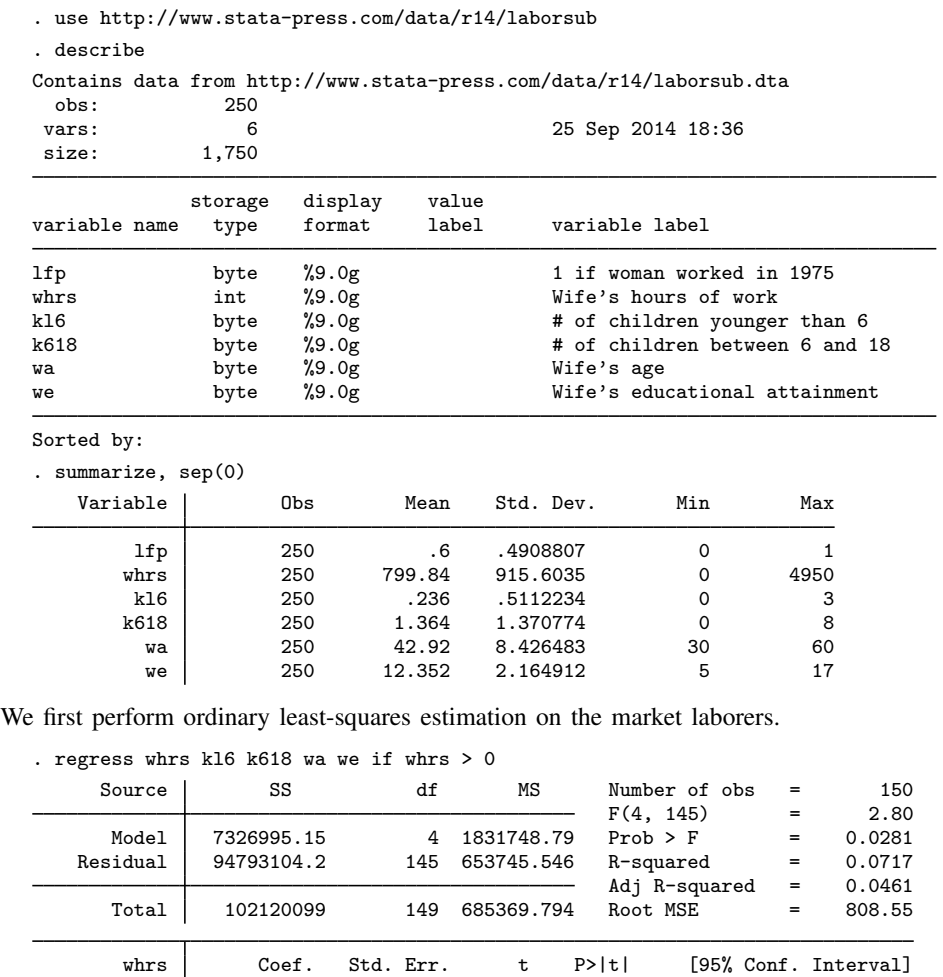

Now we use truncreg to perform truncated regression with truncation from below zero.

kl6 -421.4822 167.9734 -2.51 0.013 -753.4748 -89.48953 k618 -104.4571 54.18616 -1.93 0.056 -211.5538 2.639668<br>wa -4.784917 9.690502 -0.49 0.622 -23.9378 14.36797  $wa \mid -4.784917$  9.690502 -0.49 0.622 -23.9378 14.36797 we 9.353195 31.23793 0.30 0.765 -52.38731 71.0937 \_cons 1629.817 615.1301 2.65 0.009 414.0371 2845.597

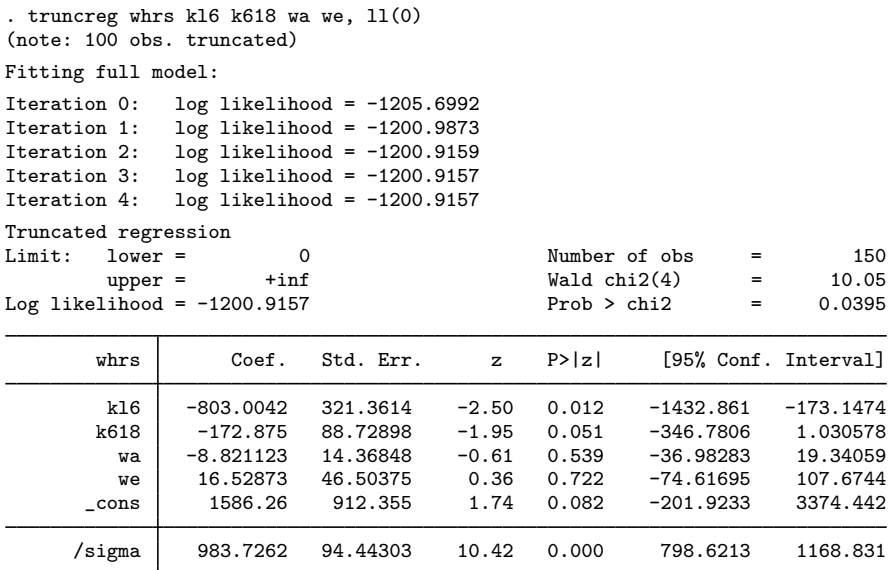

If we assume that our data were censored, the tobit model is

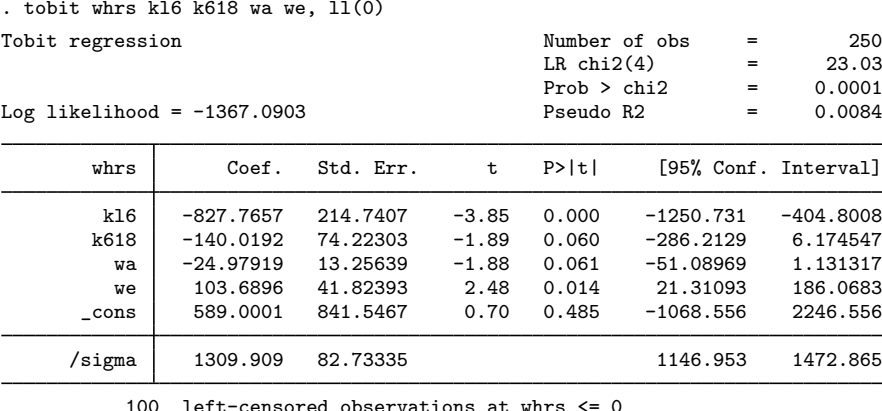

100 left-censored observations at whrs <= 0

150 uncensored observations

0 right-censored observations

### □ Technical note

Whether truncated regression is more appropriate than the ordinary least-squares estimation depends on the purpose of that estimation. If we are interested in the mean of wife's working hours conditional on the subsample of market laborers, least-squares estimation is appropriate. However if we are interested in the mean of wife's working hours regardless of market or nonmarket labor status, least-squares estimates could be seriously misleading.

Truncation and censoring are different concepts. A sample has been censored if no observations have been systematically excluded but some of the information contained in them has been suppressed. In a truncated distribution, only the part of the distribution above (or below, or between) the truncation

points is relevant to our computations. We need to scale it up by the probability that an observation falls in the range that interests us to make the distribution integrate to one. The censored distribution used by tobit, however, is a mixture of discrete and continuous distributions. Instead of rescaling over the observable range, we simply assign the full probability from the censored regions to the censoring points. The truncated regression model is sometimes less well behaved than the tobit model. [Davidson and MacKinnon](#page-6-4) ([1993\)](#page-6-4) provide an example where truncation results in more inconsistency than censoring.

 $\Box$ 

# <span id="page-5-0"></span>**Stored results**

truncreg stores the following in e():

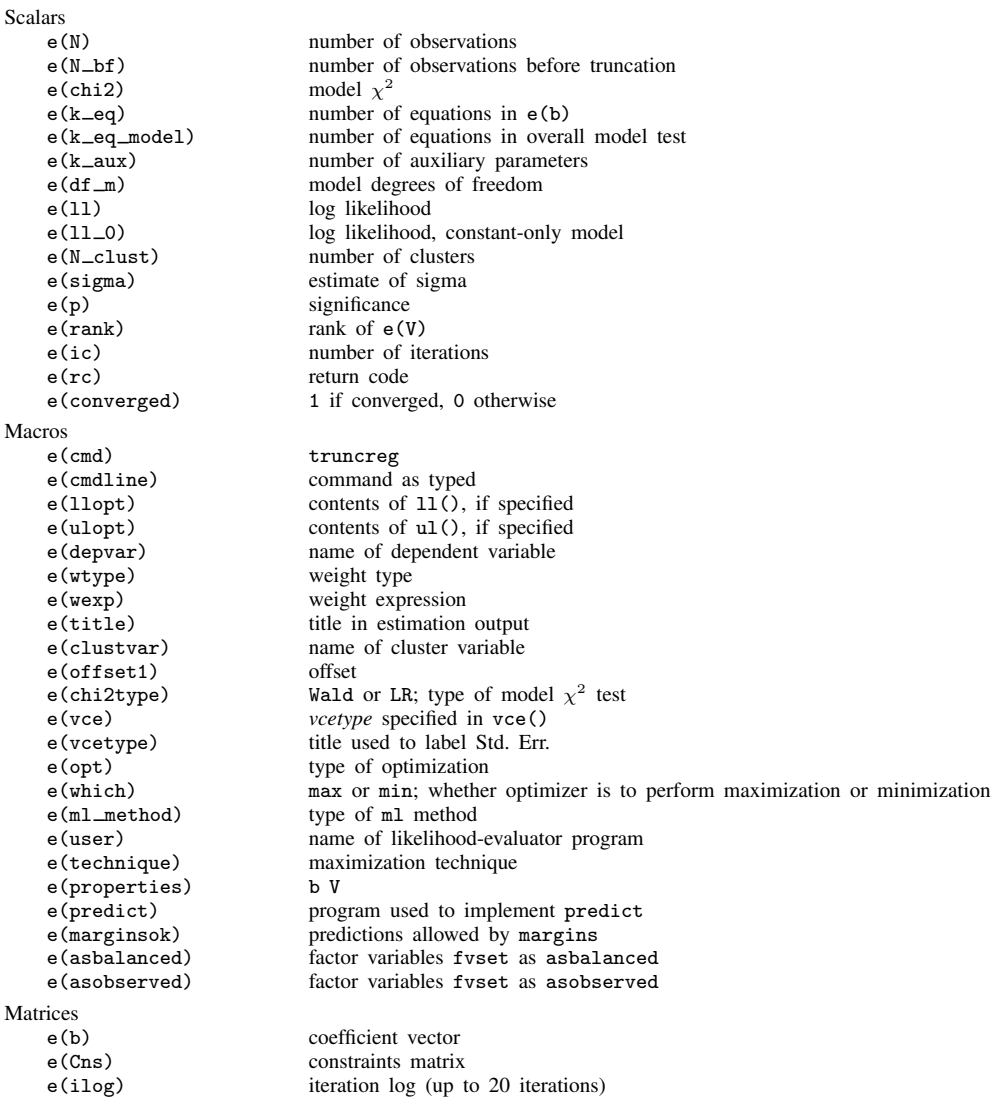

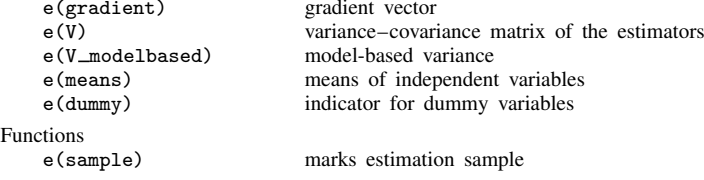

# <span id="page-6-0"></span>**Methods and formulas**

[Greene](#page-6-5) [\(2012](#page-6-5), 833–839) and [Davidson and MacKinnon](#page-6-4) [\(1993,](#page-6-4) 534–537) provide introductions to the truncated regression model.

Let  $y = X\beta + \epsilon$  be the model. y represents continuous outcomes either observed or not observed. Our model assumes that  $\epsilon \sim N(\mathbf{0}, \sigma^2 \mathbf{I}).$ 

Let  $a$  be the lower limit and  $b$  be the upper limit. The log likelihood is

$$
\ln L = -\frac{n}{2}\log(2\pi\sigma^2) - \frac{1}{2\sigma^2}\sum_{j=1}^n (y_j - \mathbf{x}_j\boldsymbol{\beta})^2 - \sum_{j=1}^n \log\left\{\Phi\left(\frac{b - \mathbf{x}_j\boldsymbol{\beta}}{\sigma}\right) - \Phi\left(\frac{a - \mathbf{x}_j\boldsymbol{\beta}}{\sigma}\right)\right\}
$$

This command supports the Huber/White/sandwich estimator of the variance and its clustered version using vce([robust](http://www.stata.com/manuals14/p_robust.pdf#p_robust)) and vce(cluster *clustvar*), respectively. See [P] \_robust, particularly [Maximum likelihood estimators](http://www.stata.com/manuals14/p_robust.pdf#p_robustRemarksandexamplesMaximumlikelihoodestimators) and [Methods and formulas](http://www.stata.com/manuals14/p_robust.pdf#p_robustMethodsandformulas).

<span id="page-6-1"></span>truncreg also supports estimation with survey data. For details on VCEs with survey data, see [SVY] [variance estimation](http://www.stata.com/manuals14/svyvarianceestimation.pdf#svyvarianceestimation).

# **References**

<span id="page-6-3"></span>Berndt, E. R. 1996. The Practice of Econometrics: Classic and Contemporary. New York: Addison–Wesley.

- Cong, R. 1999. [sg122: Truncated regression.](http://www.stata.com/products/stb/journals/stb52.pdf) Stata Technical Bulletin 52: 47–52. Reprinted in Stata Technical Bulletin Reprints, vol. 9, pp. 248–255. College Station, TX: Stata Press.
- <span id="page-6-4"></span>Davidson, R., and J. G. MacKinnon. 1993. [Estimation and Inference in Econometrics](http://www.stata.com/bookstore/eie.html). New York: Oxford University Press.

<span id="page-6-5"></span><span id="page-6-2"></span>Greene, W. H. 2012. [Econometric Analysis](http://www.stata.com/bookstore/ea.html). 7th ed. Upper Saddle River, NJ: Prentice Hall.

# **Also see**

[R] [truncreg postestimation](http://www.stata.com/manuals14/rtruncregpostestimation.pdf#rtruncregpostestimation) — Postestimation tools for truncreg

[R] [regress](http://www.stata.com/manuals14/rregress.pdf#rregress) — Linear regression

- [R] [tobit](http://www.stata.com/manuals14/rtobit.pdf#rtobit) Tobit regression
- [MI] [estimation](http://www.stata.com/manuals14/miestimation.pdf#miestimation) Estimation commands for use with mi estimate
- [SVY] [svy estimation](http://www.stata.com/manuals14/svysvyestimation.pdf#svysvyestimation) Estimation commands for survey data
- [U[\] 20 Estimation and postestimation commands](http://www.stata.com/manuals14/u20.pdf#u20Estimationandpostestimationcommands)